**MINISTERE DE LA COMMUNAUTE FRANCAISE ADMINISTRATION GENRALE DE L'ENSEIGNEMENT ET DE LA RECHERCHE SCIENTIFIQUE ENSEIGNEMENT DE PROMOTION SOCIALE DE REGIME 1**

## **DOSSIER PEDAGOGIQUE**

### **UNITE DE FORMATION**

# **INFORMATIQUE : LOGICIELS D'EDITION ET DE COMMUNICATION**

## **ENSEIGNEMENT SUPERIEUR ECONOMIQUE DE TYPE COURT**

#### **CODE : 754604U32D1 CODE DU DOMAINE DE FORMATION : 710 DOCUMENT DE REFERENCE INTER-RESEAUX**

**Approbation du Gouvernement de la Communauté française du 8 juillet 1999, sur avis conforme de la Commission de concertation**

## **INFORMATIQUE : LOGICIELS D'EDITION ET DE COMMUNICATION**

**ENSEIGNEMENT SUPERIEUR ECONOMIQUE DE TYPE COURT** 

### **1. FINALITES DE L'UNITE DE FORMATION**

#### **1.1. Finalités générales**

Conformément à l'article 7 du décret de la Communauté française du 16 avril 1991 organisant l'enseignement de promotion sociale, cette unité de formation doit :

- ♦ concourir à l'épanouissement individuel en promouvant une meilleure insertion professionnelle, sociale, culturelle et scolaire;
- ♦ répondre aux besoins et demandes en formation émanant des entreprises, des administrations, de l'enseignement et d'une manière générale des milieux socioéconomiques et culturels.

#### **1.2. Finalités particulières :**

Cette unité de formation vise à permettre à l'étudiant **:**

- ♦ de s'insérer dans un processus de formation qualifiante de l'enseignement supérieur exigeant la connaissance de l'outil informatique et son utilisation
- ♦ de répondre de manière raisonnée à l'informatisation dans le secteur tertiaire par la compréhension des concepts mis en jeu;
- ♦ de différencier la maîtrise technique de l'outil informatique des formes d'utilisation possibles ;
- ♦ de mobiliser des compétences de base en utilisation de l'outil informatique pour :
	- ♦ concevoir et éditer des documents textuels ;
	- ♦ organiser la gestion de ses documents personnels et professionnels ;
	- ♦ développer des compétences de saisie à l'aide de périphériques divers ;
	- $\bullet$  choisir le type de traitement le plus approprié ;
	- ♦ résoudre des problèmes simples d'édition assistée par ordinateur ( de la saisie jusqu'à l'envoi par courrier électronique ) ;
	- ♦ personnaliser des modèles en utilisant d'une manière intégrée les ressources d'un logiciel d'édition et de présentation ;
- ♦ de développer des attitudes critiques vis-à-vis du traitement automatique de l'information.

### **2. CAPACITES PREALABLES REQUISES**

#### **2.1. Capacités**

*Face à une situation- problème , en utilisant les ressources du système informatique installé et les commandes appropriées, les consignes étant précisées et adaptées au temps alloué,*

- ♦ appliquer des procédures courantes d'organisation, de sauvegarde et d'accès rapide à ces données ;
- ♦ utiliser les fonctionnalités de base des logiciels mis à da disposition permettant de résoudre un problème lié à chaque type de logiciel parmi les suivants (*questionnement au hasard) :*
	- ♦ pour un ensemble de feuilles de calcul, présenter une synthèse des résultats significatifs sous forme graphique ;
	- ♦ pour un ensemble de données connues, élaborer une feuille de calcul modèle et en produire une présentation adéquate;
	- ♦ pour une base de données connue, produire un rapport ;
	- ♦ pour une feuille de calcul connue, mettre en œuvre des systèmes de protection personnalisée ;

#### **2.2. Titre pouvant en tenir lieu**

Attestation de réussite de l'unité de formation **: INFORMATIQUE : LOGICIELS TABLEUR ET GESTIONNAIRE DE BASES DE DONNEES »**

de l'enseignement supérieur économique de type court.

#### **3. HORAIRE MINIMUM DE L'UNITE DE FORMATION**

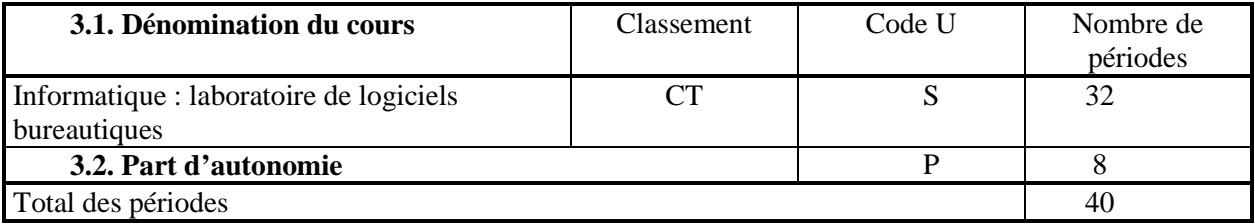

#### **4. PROGRAMME**

#### **L'étudiant sera capable ,**

*face à un système informatique installé, en exploitant les potentialités d'un logiciel courant de type édition :*

- ♦ **de s'approprier des compétences de base d'un logiciel permettant l'édition de documents textuels et leur traitement pour :**
	- ♦ saisir à l'aide du clavier des données et leur appliquer un modèle de présentation professionnelle issu de la librairie comme une lettre commerciale, un rapport professionnel, un mémo , … ;
	- ♦ importer des tableaux issus d'un logiciel tableur ;
- ♦ intégrer dans un document des données provenant d'autres logiciels ;
- ♦ **de mettre en œuvre des techniques de présentation de document ( Pré.A.O) en tenant compte de la destination du document et des contraintes de la communication pour :**
	- ♦ personnaliser le document ;
	- ♦ importer un texte dans un modèle de document de présentation d'une entreprise ou d'un département ;
- ♦ **de mettre en œuvre les ressources d'un logiciel de communication en réseau local et étendu :**
	- ♦ **pour le courrier :**
		- ♦ messagerie électronique ;
		- ♦ carnet d'adresses ;
		- $\leftarrow$  envois groupés ;

#### ♦ **pour le téléchargement :**

- $\bullet$  fichiers, mises à jour de logiciels, banques de données;
- $\bullet$  informations ciblées ;
- $\bullet$  consultation de fichiers réalisés par des partenaires ;

#### **5. CAPACITES TERMINALES**

#### **Pour atteindre le seuil de réussite, l'étudiant devra prouver qu'il est capable,**

*face à une situation- problème , en utilisant les ressources matérielles et logicielles d'une station de travail connue, les consignes lui étant précisées et adaptées au temps alloué :*

- ♦ d'appliquer des procédures courantes d'édition et de présentation assisté par ordinateur ;
- ♦ d'utiliser les fonctionnalités de base de logiciels de communication en réseau local ou étendu ;
- ♦ de résoudre aux moins trois problèmes liés aux activités suivantes ( questionnement au hasard) :
	- ♦ intégrer des données provenant de plusieurs logiciels ;
	- ♦ pour un ensemble cohérent de documents , personnaliser un modèle de présentation ;
	- ♦ concevoir un rapport comprenant des tableaux et le produire en respectant les critères de qualité dans la présentation ;
	- ♦ importer des sous-documents dans un document maître ;
	- ♦ importer un ou plusieurs objets dans un document ;
	- ♦ prendre en charge l'édition d'un document, sa présentation et son envoi par courrier électronique ;
	- ♦ intégrer dans un rapport des extraits d'informations issues d'un réseau étendu ;

#### **Pour la détermination du degré de maîtrise, il sera tenu compte :**

- ♦ de la pertinence des l'utilisation des ressources du logiciel ;
- ♦ de la pertinence des procédures de sécurité et de contrôle des données mises en œuvre ;
- ♦ du niveau de prise en compte des règles de sécurité tant sur le plan du matériel que des procédures d'utilisation ;
- ♦ du niveau d'automatisation dans le traitement des données ;
- ♦ du niveau de clarté et de la qualité de la présentation ;
- ♦ du niveau de la réflexion technique mise en œuvre.

## **6. CHARGE(S) DE COURS**

Un enseignant.

## **7. CONSTITUTION DES GROUPES OU REGROUPEMENT**

Pour le laboratoire, deux étudiants par poste de travail.